# **Обобщение**

## **передового педагогического опыта «ИКТ как инструмент формирования УУД младшего школьника»**

Бондаренко Ирины Анатольевны учителя начальных классов МОБУ СОШ №14 х. Марьинского муниципального образования Новокубанский район

## **Содержание.**

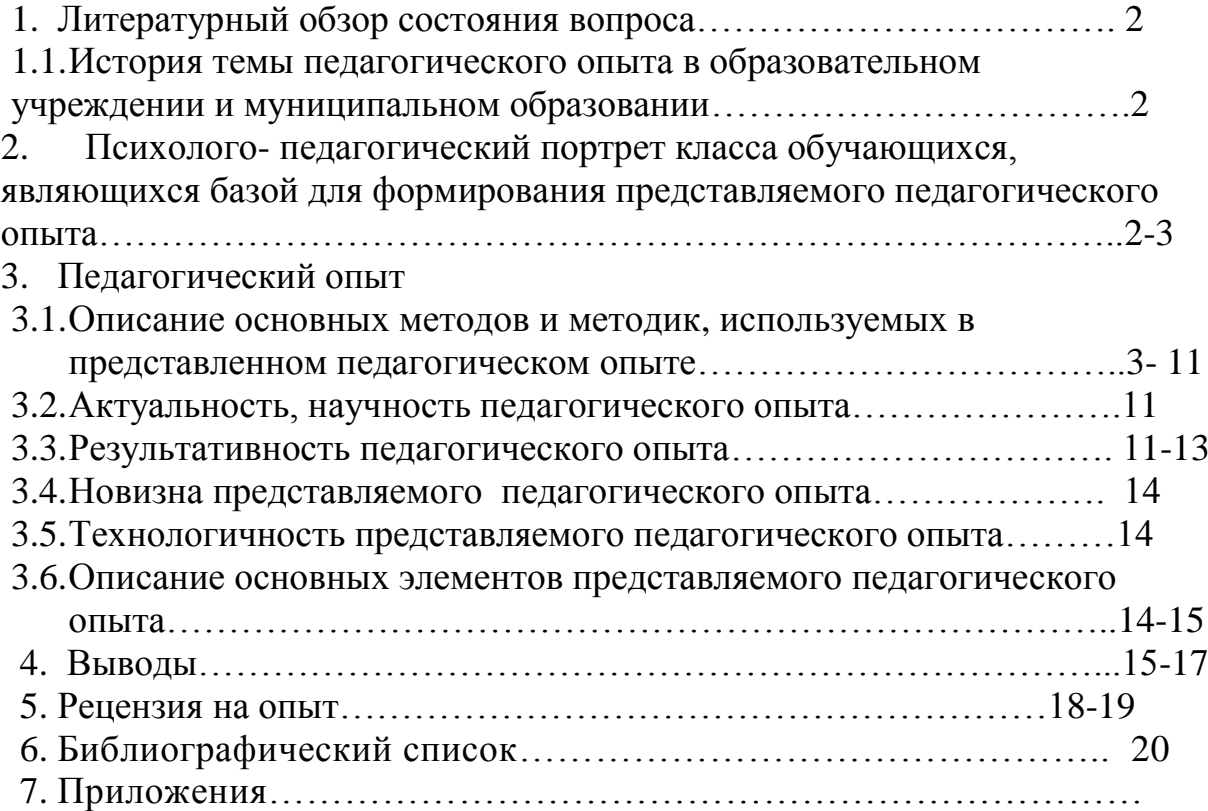

## **1. Литературный обзор состояния вопроса.**

«Кто владеет информацией, тот владеет миром» (У. Черчилль)

«Человек в XXI веке, который не будет уметь пользоваться ЭВМ, будет подобен человеку ХХ века, не умевшему ни читать, ни писать» (Академик В. М. Глушков)

«Человек придает кибернетическим машинам способность творить и создает этим себе могучего помощника» (Ноберт Винер)

Информация – движущая сила развития общества. Не владеть компьютером - быть безграмотным.

Крей Барретт, председатель совета директоров Intel, сказал: «Мы приветствуем ваше стремление воспитать лидеров будущего и уверены, что вы сумеете эффективно использовать технологические достижения в своей работе…»

«Если вы входите в класс, от которого трудно добиться слова, начните показывать картинки, и класс заговорит, а главное, заговорит свободно…». К.Д.Ушинский

### **1.1. История темы педагогического опыта в педагогике.**

XXI век — век высоких компьютерных технологий. Современный ребёнок живёт в мире электронной культуры. Меняется и роль учителя в информационной культуре — он должен стать координатором информационного потока. Следовательно, учителю необходимо владеть современными методиками и новыми образовательными технологиями, чтобы общаться на одном языке с ребёнком.

Бурное развитие новых информационных технологий и внедрение их в нашей стране наложили отпечаток на развитие личности современного ребёнка.

Для обеспечения системно-деятельностного подхода, который положен в основу Федерального государственного образовательного стандарта общего образования, создается система формирования и развития универсальных учебных действий. В широком значении термин «универсальные учебные действия» означает умение учиться, т. е. способность субъекта к саморазвитию и самосовершенствованию путём сознательного и активного присвоения нового социального опыта.

**2.** Учащиеся 1 «А» класса, в котором я работаю, проживают в 11 хуторах Верхнекубанского сельского поселения в семьях с различным социальным статусом и материальным положением, многодетных семей – 33%, малообеспеченных семей – 52%, родители в основном имеют среднее специальное образование, так же в нашей школе обучаются дети из реабилитационного центра, которые попали в трудную жизненную ситуацию. В данном образовательном учреждении созданы благоприятные условия для развития интеллектуальных и творческих способностей обучающихся, их самореализации в выбранном направлении деятельности. За время работы педагогическим коллективом накоплен богатый опыт работы, сложились традиции, которые ведут к поиску эффективных путей организации образовательного процесса.

Наблюдения за детьми в ходе образовательного процесса показали, что у многих детей неустойчивый познавательный интерес, не все дети внимательны, активны на уроках.

Поэтому началом работы по теме опыта стало проведение первоначальной диагностики по определению исходного уровня познавательной активности младших школьников в 2009-2010 и 2013 - 2014 учебных годах.

Диагностическим инструментарием определения уровня познавательной активности были выбраны вопросы из модифицированного опросника А.Д. Андреевой, основанного на диагностике мотивации учения и эмоционального отношения к учению, опросника Ч. Детелберга, направленного на изучение уровней познавательной активности обучающихся. (Приложение 1.)

#### **3. Педагогический опыт**

Достижение умения учиться предполагает полноценное освоение обучающимися всех компонентов учебной деятельности. Кардинальное отличие теории учебной деятельности, основанной на системно-деятельностном подходе, от традиционной состоит в следующем. Согласно общей теории школьникам дают уже вычлененные в учебнике готовые знания. Всевозможные разновидности традиционного школьного обучения, подчиненные задаче усвоения определенной суммы знаний, умений и навыков, опираются на учебную активность репродуктивного типа. Соответственно главная задача учителя в том, чтобы обеспечить развертывание активности этого типа, для чего ему необходимо донести до учащегося учебную информацию, подлежащую усвоению, в доступной форме, организовать анализ, необходимый для её полноценного восприятия и проконтролировать правильность воспроизведения заданного образца. Учителю предстоит организовать систему упражнений, внося в неё необходимые коррективы, учитывающие фактическую успешность работы учащихся по применению усвоенных знаний. В этой ситуации действия учителя могут быть жестко регламентированы и четко формализованы для типичных условий обучения, что позволяет создавать эффективные педагогические технологии, в том числе и с использованием современной компьютерной техники.

Совершенно иную роль играет учитель в системе обучения, которая опирается на учебную активность поисково-исследовательского типа, т.е. на учебную деятельность. И деятельностью здесь называется активность человека, которая приводит к существенному преобразованию ситуации, предмета, созданию чего-то нового. **Организовать учебную деятельность учащихся учитель может, лишь осуществляя исследование вместе с ними.** Осуществляя деятельность, связанную с решением учебных задач, учитель с самого начала должен втягивать детей не в упражнения, не в повторение того, что было до этого, не в запоминание готового, а **в размышление о том, что неизвестно.**

Учебная деятельность (по определению) должна развивать у школьников прежде всего способность к рефлексии, позволяющей отделять известное от неизвестного и с помощью предположений в относительно неизвестного им обращаться к собственному действию и действиям партнера по решению новых задач. Умение спрашивать, формировать запросы для поиска недостающей информации, готовность к изменению сложившихся способов действия, критичность к собственным и чужим действиям и мнениям, независимость в оценках и самооценках, привычка искать доказательства и склонность к дискуссионным путям решения любого вопроса есть проявления рефлексивного развития школьников.

Выделяют 4 вида универсальных учебных действий:

1. Личностные универсальные учебные действия;

2. Регулятивные универсальные учебные действия;

3. Познавательные универсальные учебные действия;

4. Коммуникативные универсальные учебные действия.

Для успешного формирования всех четырех видов универсальных учебных действий предполагается, что учащийся обладает учебной ИКТ - компетентностью , то есть способностью решать учебные задачи с использованием общедоступных в школе инструментов ИКТ и источников информации в соответствии с возрастными потребностями и возможностями учащихся

При освоении личностных действий ведется формирование критического отношения к информации, уважения к информации о частной жизни, и информационным результатам деятельности других людей , знания основ правовой культуры в области использования информации.

При формировании регулятивных универсальных учебных действий обеспечивается оценка условий, алгоритмов и результатов действий, выполняемых в информационной среде, а также создание электронного портфолио учебных достижений учащегося.

ИКТ играет огромную роль при формировании познавательных УУД в таких универсальных учебных действиях, как поиск информации, хранение информации с помощью различных технических средств, структурировани е информации, ее организация, а также представление информации в текстовой форме, графической и т. д. Сюда же можно отнести создание простых медиасообщений, построение простейших моделей объектов и процессов.

Несомненно, ИКТ - это инструмент для формирования коммуникативных универсальных учебных действий. Это может быть выступление с аудиовизуальной поддержкой, а также общение в цифровой среде

Формирование ИКТ - компетентности учащихся происходит в рамках системно деятельностного подхода в процессе освоения всех предметов учебного курса

Современные электронные средства, используемые в процессе освоения учащимися учебного материала, дает возможность повысить эффективность формирования универсальных учебных действий. разработка и использование электронного образовательног о ресурса, который содержит систему заданий для внеурочной деятельности учащихся, позволит повысить мотивацию учащихся к выполнению домашних заданий, а также поможет учителю оперативно контролировать правильность и своевременность их выполнения. Это могут быть домашние задания, имеющие большую важность как один из видов разноуровневой самостоятельной деятельности учащихся на репродуктивном, продуктивном и творческом уровнях.

Средства ИКТ позволяют выполнить вне урока более полноценные практические задания и тут же провести аттестацию собственных учебных действий

Использование элементов дистанционного образования во внеурочной деятельности на основе ИКТ позволяет индивидуализиро вать и дифференцироват ь процесс формирования универсальных учебных действий, проконтролирова ть деятельность каждого, активировать творческие и познавательные способности учащихся, оптимизировать процесс овладения системой универсальных учебных действий учащимися, увеличить темп учебной деятельности.

**Одним из важных средств формирования и развития универсальных учебных действий являются информационные коммуникационные технологии (ИКТ).** Наряду с традиционными методиками, целесообразно широкое использование цифровых инструментов и возможностей современной информационно-образовательной среды.

Конечно, никакие современные программы не заменят настоящего учителя и поэтому, чтобы руководить диалогом «компьютер-ученик», учителю необходимо овладеть методикой учебного процесса с применением как возможностей любого компьютера, так и интерактивной доски, так и любых других информационных технологий, дабы активизировать учебный процесс, повысить мотивацию, улучшить качество знаний, создать положительный эмоциональный настрой ученика к учёбе.

Информационные компьютерные технологии могут быть использованы на любом этапе урока:

1. Для обозначения темы урока.

2. В начале урока с помощью вопросов по изучаемой теме, создавая проблемную ситуацию.

3. Как сопровождение объяснения преподавателя (презентации, формулы, схемы, рисунки, видеофрагменты и т.д.)

4. Для контроля знаний

С 2011 года использую в своей работе интерактивную доску Smart Board, которая открыла множество возможностей для творческой деятельности учителя. Использование доски Smart Board предполагает:

#### • *Оперативную проверку домашнего задания по готовым текстам*

Естественно нужно потратить огромное количество времени, чтобы подготовить слайды, но оно того стоит. Эти же слайды ведь можно использовать и на следующий год!

#### • *Проведение самостоятельных и тестовых работ*

Интерактивная доска заменила и меловую доску и кодоскоп. Множество электронных программ для проведения тестовых и самостоятельных работ легко можно вставить на интерактивной доске.

## *Работу по готовым слайдам презентаций и мультимедийным учебным пособиям*

Для оптимизации образовательного процесса я практикую объяснение нового материала с использованием компьютерной презентации как источника учебной информации и наглядного пособия

 Я более пяти лет использую в своей работе информационные технологии, внедряю их в образовательный процесс, и мною накоплен определённый опыт по использованию ИКТ в учебном процессе.

 Моя практика использования информационных технологий показывает, что при условии дидактически продуманного применения ИКТ в рамках традиционного урока появляются неограниченные возможности для индивидуализации и дифференциации учебного процесса.

### • *Использование интерактивных инструментов*

Я пыталась понять, как сочетать информационные и традиционные методы организации учебной деятельности для мотивации учения младших школьников? Как работать с компьютером и одновременно реализовывать различные приемы индивидуальной и коллективной работы учащихся? Благодаря внедрению компьютера в учебный процесс удалось снизить остроту проблем (тревожность, слабую мотивацию, пассивность учащихся), но хотелось больших результатов. И мне очень повезло, когда в рамках реализации Приоритетного Национального Проекта «Образование» нашей школой была получена интерактивная доска Interwrite DualВоаrd в комплекте с программным обеспечением Interwrite Workspace и разместили её в моём кабинете. Доска в моём кабинете прикреплена к стене, а проектор – стационарно на потолочном подвесе. Доска оборудована просветным усилительным безбликовым экраном, обеспечивающим яркую и контрастную картинку. Нанесение информации и управление компьютером осуществляется специальными маркерами. Работу интерактивной доски (ИД) поддерживает полностью русифицированное программное обеспечение. Программный пакет Interwrite Workspace позволяет мне готовиться к занятиям без подключения ИД, например, дома или в классе за компьютером. Это программное обеспечение имеет ряд дополнительных удобств: в частности, возможность делать примечания «внутри» приложений MS Office (Word, Excel, Power Point) и сохранять все комментарии внутри редактируемых документов (\*.doc, \*.xls, \*.ppt). Более того, записи так называемого конспекта урока и пометки, поверх запускаемых приложений сохраняются в едином файле, не обременяя меня лишними поисками. Для работы с интерактивной доской Interwrite Board необходим компьютер и мультимедиа проектор. На доску, как на экран, проецируется изображение (компьютерное или видеосигнал), с которым теперь можно работать прямо на поверхности доски.

Чрезвычайно удобно управлять презентацией не с компьютера, а непосредственно с поверхности ИД, особенно когда возникает необходимость внесения правок и разъяснений, добавления примечаний. Доска позволяет создавать электронные конспекты и, по желанию учителя, сохранять их. Особенно удобно создание информационных тематических пакетов, из отдельных страниц которого легко и быстро можно создать конспект, отвечающий потребностям конкретных детей, тем более что можно легко менять порядок страниц и добавлять новые, сохраняя или удаляя позже ненужное.

Программное обеспечение Interwrite Workspace предусматривает возможность использования галереи ресурсов, но требуется существенное дополнение и расширение её разного рода учебными материалами. Каждый учитель "подгоняет" содержимое галереи под себя, хотелось бы иметь более широкий выбор доступных ресурсов.

Для привлечения внимания к определённому объекту на доске, используемой в качестве экрана, или, наоборот, для скрытия определённой области, имеется инструмент "Шторка". Единственное, чего не может данное оборудование, - заменить демонстрационный и лабораторный ученический эксперимент, но это и не нужно. Интерактивное оборудование помогает сделать эксперимент более наглядным, когда в проекции можно рассмотреть такие детали объекта или процесса, которые не всегда видны при самостоятельном визуальном наблюдении.

Так как я учитель начальных классов и специфика моей работы многопредметность, то работа с такой доской дает мне возможность использовать на своих уроках современные интерактивные технологии и мультимедийные обучающие ресурсы по разным дисциплинам. Это дает эффект и для учеников – интересные мультимедийные уроки у них будут по нескольким предметам.

В чем же основные преимущества интерактивной доски перед меловой? Почему интерактивные доски становятся все более популярными?

• Интерактивные доски помогают расширить использование электронных средств обучения, потому что они передают информацию слушателям быстрее, чем при использовании стандартных средств.

• Интерактивные доски позволяют учителю увеличить восприятие материала за счет увеличения количества иллюстративного материала на уроке, будь то картинка из интернета или крупномасштабная таблица, текстовый файл или географическая карта. Интерактивная доска становится незаменимым спутником учителя на уроке, отличным дополнением его слов.

• Интерактивные доски позволяют учителю создавать простые и быстрые поправки в имеющемся методическом материале прямо на уроке, во время объяснения материала, адаптируя его под конкретную аудиторию, под конкретные задачи, поставленные на уроке.

• Интерактивные доски позволяют ученикам воспринимать информацию быстрее.

• Интерактивные доски позволяют ученикам принимать участие в групповых дискуссиях, делая обсуждения еще более интересными.

• Интерактивные доски позволяют ученикам выполнять совместную работу, решать общую задачу, поставленную учителем.

• Интерактивные доски позволяют проводить проверку знаний обучающихся сразу во всем учебном классе, позволяет организовать грамотную обратную связь "ученикучитель".

• При полной интеграции интерактивных досок в образовании, создании единой базы данных методических и демонстрационных материалов для обучения, у учителей появляется больше свободного времени

В моем учебном опыте ИД играет далеко не последнюю роль. С ее помощью я легко объясняю учебный материал ученикам, рисую схемы, таблицы, так же легко стираю их.

Я всегда в центре внимания своих учеников, я смотрю на них и говорю с ними, в это время я демонстрирую свои материалы и управляю компьютером, я с учениками в постоянном контакте.

Благодаря использованию ИД я экономлю массу времени на уроке, массу драгоценных минут!

Дети утверждают, что образовательный процесс стал более веселым, интересным и увлекательным. Учащимся нравится работать с электронной доской. Они сами порой напрашиваются на проверку знаний, чтобы лишний раз поработать с доской. Все это наполняет класс подлинным энтузиазмом. По моим наблюдениям, при использовании электронной доски учащиеся более внимательны, увлечены и заинтересованы, чем при работе на обычной доске.

Теперь из желающих ответить выстраиваются целые очереди ( «лес рук»), я чувствую, что мои уроки стали более интересны и информативны.

Дети говорят, что гораздо легче понять, как нужно делать то или это, когда правильные действия показывают, а не объясняют устно. Те из учеников, кого раньше на уроках было совершенно не слышно и не видно, теперь активно начали обсуждать задания со своими товарищами.

Интерактивная доска выводит взаимодействие учащихся со мной на новый уровень, легко вовлекает их в учебный процесс. Действия учителя на доске завораживают малышей, ученики не отвлекаются на таких уроках, ребята стали собранными, внимательными.

Вот и решение проблемы, как научить учащихся выполнять работу, которую иногда делать совершенно не хочется. Стоит, только включить музыкальную заставку электронного приложения к любому учебнику, дети сразу концентрируют своё внимание на доске и готовы работать все без исключения.

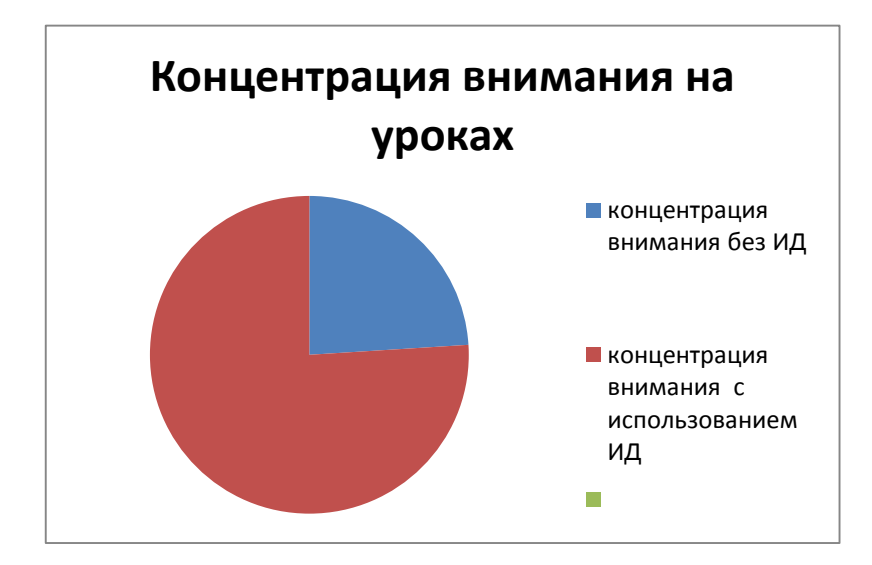

Даже на переменах есть желающие порисовать, поэкспериментировать, пофантазировать. А после уроков приходят те, кто занимается учёбой основательно. В это время рождаются самые невероятные проекты и замыслы.

Но я не скажу, что интерактивная доска творит чудеса, к урокам нужно готовиться более тщательно, нужно готовить интерактивные презентации, искать готовые материалы, ведь интерактивная доска – это просто удобный помощник для любого учителя.

Если говорить о том, как относятся к использованию интерактивной доски на уроке ученики, смело можно сказать – положительно! Всем уже давным-давно надоели обычные школьные доски с мелом, который пачкает одежду, руки и личные вещи. Тем более что новому поколению нравится осваивать новые технические изобретения.

Работа с ИД в начальной школе становится продолжением игры, сопровождаемой звуковыми и видеоэффектами. Ведь использование различных магнитных ручек, лазерных указок, «волшебных» палочек развивает не только логику, творческое мышление, моторику и координацию ребенка, но и позволяет ему вернуться назад, посмотреть, где были допущены ошибки, проанализировать свою работу.

В глазах обывателя ИД нередко является электронным заменителем обычной. Поэтому не всегда понятно, в чем выигрыш - ведь если берут электронный маркер (аналог мела), делают запись на интерактивной доске (аналоге деревянной или магнитной), а потом стирают написанное, используя "аналог тряпки", спрашивается, к чему все эти премудрости, тем более за такие большие деньги?

С развитием технологий, методические разработки с использованием интерактивной доски приходят и в начальную школу, что вызывает не только интерес учеников к обучению, но и влияет на получение и усвоение знаний, преподаваемых в школе. Важно учитывать эти факторы в начальной школе, когда бывшему дошкольнику достаточно сложно самоорганизоваться на уроках, переступить порог от детского сада к школьной парте и усваивать огромное количество информации. В этом случае, использование интерактивных досок на уроках в начальной школе становится для педагога неотъемлемым помощником в борьбе за усидчивость, интерес к предмету и организации коллективной работы класса.

Практика показала, что применение компьютера на уроке требует соответствующего методического и дидактического обеспечения, поэтому для эффективного вовлечения учащихся в учебную деятельность с использованием компьютерных моделей разрабатываю материалы с заданиями и вопросами различного уровня сложности. Обучаю умениям составлять компьютерные презентации как итог работы дома над параграфом.

Современные информационные и коммуникационные технологии обладают уникальными дидактическими возможностями. Перечислю лишь те из них, которые уже использую в практике педагогической работы. ИКТ позволяют:

- представлять обучаемому информацию в различной форме: текст, графика, аудио, видео, анимация и т.д.;
- контролировать временные параметры урока для каждого обучаемого;
- выдавать большой объем информации по частям, поэтому изучаемый материал усваивается легче, чем материал учебников и статей;
- активизировать процессы восприятия, мышления, воображения и памяти;
- мобилизовать внимание обучаемого;
- значительно снижать временные затраты преподавателя на контроль нормативных знаний;
- быть точным и объективным в оценке знаний;
- печатать, воспроизводить и комментировать информацию;
- выходить в мировое информационное сообщество.

Использование средств ИКТ с целью формирования УУД на уроках позволяет говорить о новом типе учебного занятия. Известно, что занятия-уроки условно можно поделить на три группы:

- Пассивные (традиционные уроки)
- Активные (доклады учащихся, рефераты, презентации)
- Интерактивные (двусторонняя связь между учителем и учеником, создаваемая, в том числе, благодаря интерактивным доскам, а также различными электронными образовательными ресурсами).

Именно последним принадлежит ведущая роль в построении современного образовательного процесса.

В настоящее время понятие "интерактивные методы обучения" наполняется новым содержанием, приоритетная роль в нем отводится: взаимодействию; развитию навыков общения личности; развитию и осуществлению социального опыта людей; учебнопедагогическому сотрудничеству между участниками образовательного процесса.

 При использовании ИКТ мне стало легче осуществлять личностно-ориентированный подход к обучению, появилась возможность рациональнее организовать весь учебный процесс.

 В работе я использую готовые мультимедийные продукты и компьютерные обучающие программы, создаю собственные презентации, проекты, использую средства сети Интернет в учебной и внеклассной работе. Информационные технологии я применяю на всех учебных предметах. Я использую на уроках учебные и игровые программы.

 На уроках русского языка использую тренажёр *«Грамотное письмо»*, где дети на компьютерах выполняют практические задания разных видов. Для учащихся 2-4 классов использую сборник дидактических материалов *«К грамотности ступенька»*, содержащий пакет комбинированных компьютерных программ, которые включают демонстрационнотренировочный, контрольно-тренировочный и тестирующий модули. Сборник содержит богатый и разнообразный материал по грамматико-орфографическим темам, представленный в трёх вариантах, для текущего изучения правил и обобщающего повторения.

 При обучении чтению в 1 классе на уроках обучения грамоте использую электронное учебное пособие *«Азбука»***.** Пособие содержит разнообразный интересный иллюстрированный и озвученный материал для звуко-буквенного анализа слова, слоговой структуры слова, изучения некоторых орфограмм. Иногда использую данное пособие и на уроках русского языка. Яркие рисунки, необычные, интересные задания, включённые в *«Азбуку»***,** способствуют повышению интереса к родному языку у младших школьников, позволяют в игровой форме познакомиться с учебным материалом, предоставляют широкие возможности для самоконтроля и учебной рефлексии. Дифференциация процесса обучения по данному пособию достигается с помощью выбора заданий различного уровня сложности.

 При разработке тематического планирования по обучению грамоте я включаю в планирование соответствующие электронные темы и разделы. При разработке плана урока продумываю те этапы урока, на которых целесообразно применение «Азбуки» для фронтальной, индивидуальной и групповой работы.

 На уроках математики использую диск *«Математика в играх и задачах»***.** Данное пособие содержит разнообразный материал по многим темам, изучаемым в начальной школе. Разнообразные виды заданий, разные по степени сложности, помогают развивать познавательные и творческие способности каждого обучаемого.

 При работе над задачами использую компьютерные анимационные слайды. Преимущество их в том, что в любое время я могу вернуться к началу задачи, остановиться на отдельных его фрагментах, побеседовать с учащимися, выслушать различные мнения. В 3 и 4 классах применяю слайд-фильмы с анимированными задачами на движение. Для создания таких слайдов использую анимационные картинки, взятые из Интернета.

 Но не только электронные диски с готовым для работы материалом я использую в работе. На всех учебных предметах я использую тестовые задания. Первоначально я использовала тесты только в печатном виде, которые разрабатывала сама, набирала на компьютере и распечатывала для каждого ученика. За годы использования ИКТ я разработала разные виды тестов по математике, русскому языку, литературному чтению, окружающему миру с 1 по 4 класс почти по всем темам, по другим учебным предметам меньше. Теперь я применяю на уроках не только тесты в печатном виде, но и компьютерные, которые позволяют, выполнив их, сразу же получить оценку, которую им выдаёт компьютер, и выявить свои недоработки по той или иной теме.

 Главное: при выполнении тестовых заданий участвуют и глаза, и мозг, и руки учащихся, а игровые элементы имеют немаловажное значение в развитии у них интереса к выполняемой работе, а, следовательно, поддержании необходимого уровня интенсивности процесса обучения.

 Кроме тестов использую кроссворды, схемы, таблицы, с которыми учащиеся работают непосредственно на компьютере, самостоятельно изучая материал урока и по очереди работая на компьютере по определенному алгоритму.

 На всех учебных предметах, в качестве дополнительного и развивающего материала, использую видеодиски *«Современная универсальная российская энциклопедия Кирилла и Мефодия», «Классическая музыка», «Красота в музыке и живописи», «Русские писатели и поэты». Обязательно использую краеведческий материал с видеофильмами и фотозарисовками «Кубанские просторы», «Родные просторы», «Цветы весны», «По земле гуляет лето», «Зимние зарисовки»* и многие другие.

 Часто использую на уроках фотографии, которые снимаю на цифровой фотоаппарат. Для подготовки и проведения урока я пользуюсь программой Power Point, которая позволяет представить материал не только в текстовой форме, но и в форматах видео, аудио. Презентация содержит подобранный мною материал о растениях, анимацию, музыку. В ходе урока использую разные виды и формы работы: тестирование, самостоятельная работа, практическая работа, работа в парах, группах, словарная работа, работа с учебником, дифференцированное домашнее задание. Дети активно работают на уроке.

 Как писал великий педагог К.Д.Ушинский: «Если вы входите в класс, от которого трудно добиться слова, начните показывать картинки, и класс заговорит, а главное, заговорит свободно…».

 Со времён Ушинского картинки явно изменились, но смысл этого выражения не стареет.

 Да и мы с Вами можем сказать, что урок, включающий слайды презентации, данные электронной энциклопедии вызывают у детей эмоциональный отклик, в том числе и самых инфантильных или расторможенных. Экран притягивает внимание, которого мы порой не можем добиться при фронтальной работе с классом.

 Одной из наиболее удачных форм подготовки и представления учебного материала к урокам в начальной школе можно назвать создание мультимедийных презентаций. "Презентация" - переводится с английского как "представление".

 Английская пословица гласит: «Я услышал – и забыл, я увидел – и запомнил». По данным учёных человек запоминает 20% услышанного и 30% увиденного, и более 50% того, что он видит и слышит одновременно. Таким образом, облегчение процесса восприятия и запоминания информации с помощью ярких образов - это основа любой современной презентации.

 Несколько лет назад я освоила компьютерную программу Microsoft Power Point. Главное в презентациях – тезисность, информативность, наглядность, увлекательность.

Таким образом, интерактивный метод можно рассматривать как самую современную форму активных методов.

#### **3.2 Актуальность опыта**

Уроки с использованием ИКТ особенно актуальны в начальной школе.

 Начальная школа – фундамент, от качества которого зависит дальнейшее обучение ребенка. И это налагает особую ответственность на учителя начальных классов. Его задача не только научить читать, писать, но и заложить основы духовности ребенка, развить его лучшие качества, обучить способам учебной деятельности. Особенно последнее важно сейчас в наш быстро меняющийся мир, мир переполненный информацией. Научить ребенка работать с информацией, научить учиться.

 Высказывание академика А.П. Семенова «Научить человека жить в информационном мире – важнейшая задача современной школы», должно стать определяющим в работе каждого учителя. Для реализации этих целей возникает необходимость применения в практике работы учителя начальных классов информационно-коммуникативных технологий.

Ученики 1-4 классов имеют наглядно-образное мышление, поэтому очень важно строить их обучение, применяя как можно больше качественного иллюстративного материала, вовлекая в процесс восприятия нового не только зрение, но и слух, эмоции, воображение. Здесь, как нельзя кстати, приходится яркость и занимательность компьютерных слайдов, анимации.

Использование ИКТ на различных уроках в начальной школе позволяет перейти от объяснительно-иллюстрированного способа обучения к деятельностному, при котором ребенок становится активным субъектом учебной деятельности. Это способствует осознанному усвоению знаний учащимися.

Именно поэтому **информационно-компьютерные технологии стали предметом моего исследования.**

#### **3.3 Результативность опыта**

Для определения эффективности мультимедиа технологии в учебно-воспитательном процессе был проведён опрос среди и родителей. Учащиеся положительно отнеслись к

внедрению в учебный процесс компьютера. Мнение учащихся и родителей можно представить следующей диаграммой:

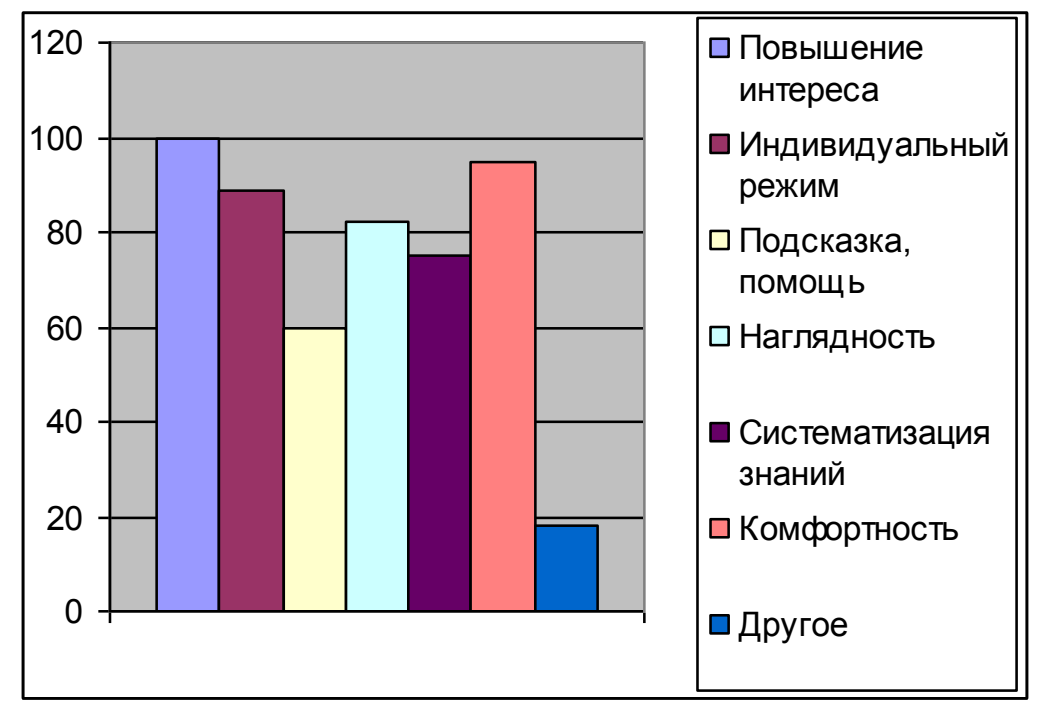

Анализируя опыт использования ИКТ на различных уроках в начальной школе, можно с уверенностью сказать, что использование информационнокоммуникативных технологий позволяет:

• обеспечить положительную мотивацию обучения;

• проводить уроки на высоком эстетическом и эмоциональном уровне (музыка, анимация);

• обеспечить высокую степень дифференциации обучения (почти индивидуализацию);

- повысить объем выполняемой на уроке работы в 1,5 2 раза;
- усовершенствовать контроль знаний;
- рационально организовать учебный процесс, повысить эффективность урока;
- формировать навыки подлинно исследовательской деятельности;
- обеспечить доступ к различным справочным системам, электронным библиотекам, другим информационным ресурсам.

Личностные УУД:

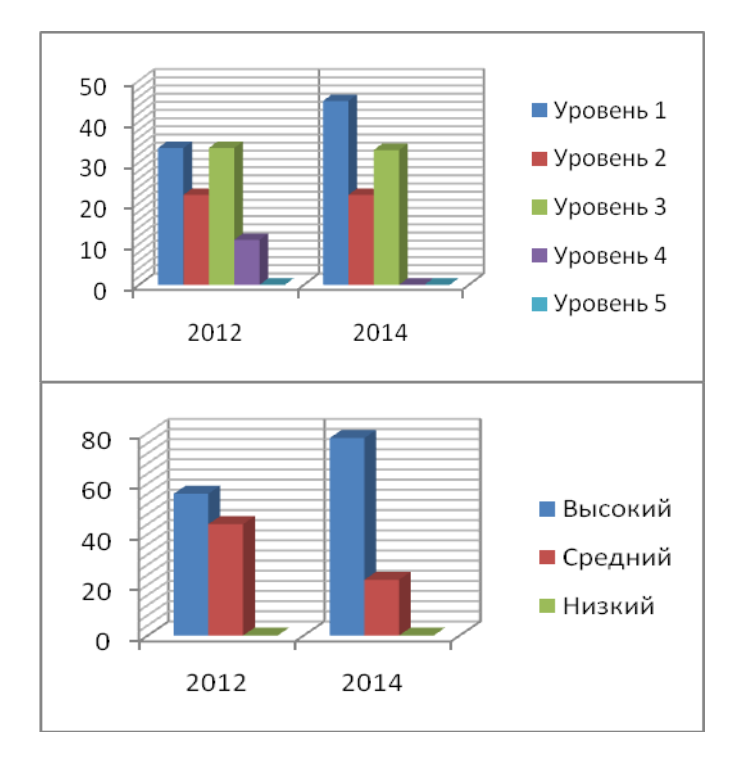

Мотивация Нравственные представления

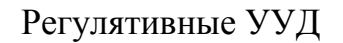

Регулятивные УУД Познавательные УУД Коммуникативные УУД

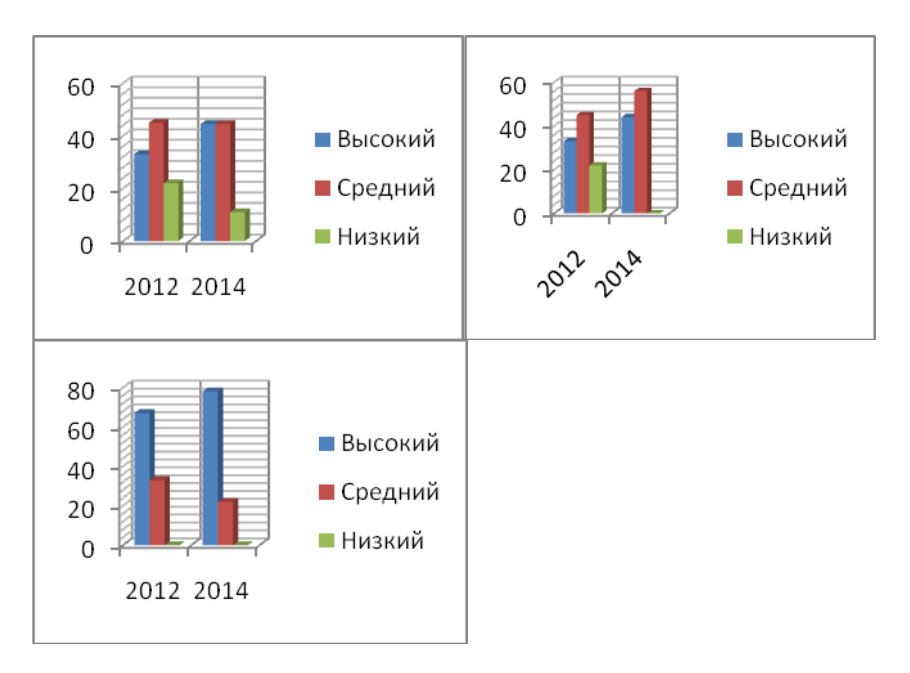

Отслеживая результаты мониторинга, я вижу положительную динамику в развитии всех видов УУД. У большинства детей развиты свобода общения, желание творить, не останавливаться на достигнутом. Следовательно использование образовательных технологий деятельностного типа, современных методов и приемов способствует развитию универсальных учебных действий.

#### **3.4 Новизна опыта**

Новизна исследования заключается в том, что определены педагогические условия, способствующие эффективному развитию компонентов учебной деятельности учащихся младших классов; разработана технология реализации выявленных условий; разработаны и апробированы задания, способствующие развитию умения учиться на урока.

 Уроки с применением информационно-коммуникационных технологий – эффективное средство развития компонентов учебной деятельности. В классе во время таких уроков создаётся обстановка реального общения, при которой ученики стремятся выразить мысли "своими словами", они с желанием выполняют задания, проявляют интерес к изучаемому материалу. Здесь мы имеем два основных преимущества – качественное и количественное. Качественно новые возможности очевидны, если сравнить словесные описания с непосредственным аудиовизуальным представлением. Количественные преимущества выражаются в том, что мультимедийная среда намного выше по информационной плотности. Действительно, одну страницу текста я произношу примерно в течение 1-2 минут. За ту же минуту полноэкранное видео приносит больший объем информации. Вот почему "лучше один раз увидеть, чем 100 раз услышать". Опыт имеет репродуктивно-творческий характер.

#### **3.5 Технологичность представляемого педопыта:**

Качество изображения, выполняемого мелом на доске, не выдерживает никакого сравнения с аккуратным, ярким, чётким и цветным изображением на экране.

С помощью доски и мела затруднительно и нелепо объяснять работу с различными приложениями.

В случаях выявления в слайдах пособия недостатков или ошибок, можно сравнительно легко устранить дефекты.

В зависимости от подготовленности учащихся, используя в презентациях гиперссылки, один и тот же материал можно объяснять и очень подробно, и рассматривая только базовые вопросы темы. Темп и объём излагаемого материала, определяется по ходу урока.

Во время демонстрации презентации, даже с применением проектора, рабочее место учащихся достаточно хорошо освещено.

Повышение уровня использования наглядности на уроке.

Повышение производительности урока.

Установление межпредметных связей с другими предметами.

Появляется возможность организации проектной деятельности учащихся по созданию учебных программ под руководством преподавателей информатики и учителямипредметниками.

Преподаватель создающий, или использующий информационные технологии вынужден обращать огромное внимание на логику подачи учебного материала, что положительным образом сказывается на уровне знаний учащихся.

#### **4. Описание основных элементов представляемого педагогического опыта.**

#### **Основополагающие принципы данного опыта являются:**

- Системность учебной, методической, воспитательной и развивающей деятельности;
- Научность в организации практической и исследовательской деятельности учителя;
- Учет индивидуальных особенностей учителя и учащегося;
- Последовательность и логичность в достижении поставленных целей;
- Перспективность в исследовании проблемы.
- **Условия возникновения и становления опыта:**
- Высокая научно-методическая подготовка учителя начальных классов и достаточный профессиональный уровень учителя; отличное владение материалом, общая и профессиональная эрудиция учителя;
- изучение психолого–педагогической и методической литературы по вопросам развития познавательных интересов учащихся в начальных классах;
- изучение нормативных документов (связанных с модернизацией системы образования), наблюдение за процессом обучения в начальной школе;
- опыт работы учителя с информационно-коммуникативными технологиями на уроках в начальных классах;
- созданные условия для творческой, многогранной деятельности учителя в условиях гимназического обучения и преподавания;
- **Сущность опыта**
- Разработана стратегия деятельности учителя, создающая условия для личностных достижений учащихся в условиях применения ИКТ на уроках в начальной школе для развития познавательных УУД учащихся;
- Изменены подходы к организации учебно-воспитательного процесса в условиях школы в урочной и внеурочной деятельности;
- Разработаны механизмы взаимодействия образовательного учреждения МОБУ СОШ №14 х. Марьинского с родителями учащихся, с самими учащимися, позволяющие осуществлять формирование познавательных УУД учащихся на основе ученического и педагогического информационных переписок;
- Организация мониторингового исследования по результативности качества обученности учащихся.
	- **6. Основные компоненты опыта**
	- Созданы тематические презентации (лексический материал, грамматический материал);
	- Созданы электронные лексико-грамматические тесты;
	- Созданы тематические разработки для **Interwrite Dual-Воаrd**;
	- Ведется мониторинг качества обученности учащихся в электронном варианте.
	- **7. Новизна предусматривает:**
	- Изменение подходов к организации учебно-воспитательного процесса учащихся начальной школы;
	- Изменение роли обучения в учебном процессе в начальной школе;
	- Для формирования познавательных универсальных учебных действий младших школьников на уроках применяются средства ИКТ;
	- Самостоятельность учащихся в получении и обработки информации.

#### **5. Выводы.**

В заключение хочу сделать такой **вывод**. Педагогу в настоящее время необходимо научиться пользоваться компьютерной техникой, так же, как он использует сегодня авторучку или мел для работы на уроке, владеть информационными технологиями и умело применять полученные знания и навыки для совершенствования методики урока.

 Продолжением урока является внеурочная деятельность учащихся, различные ее формы, где ИКТ нашли самое широкое применение. Центральным фундаментом в пользу введения курса компьютерной грамотности для младших школьников является принцип равноправного доступа к образованию. Изучение компьютеров не может быть уделом только старшеклассников.

 ИКТ являются также и средством повышения эффективности взаимодействия учителя и родителей при обучении и воспитании школьников. Это и оперативное информирование родителей посредством электронной почты о ходе обучения и воспитания каждого ученика, используя индивидуальный диалог с обратной связью. Проведение дистанционных родительских собраний, бесед, лекториев и т.д

 Сегодня Интернет – это не способ развлечений, а серьёзная база, где можно почерпнуть много идей, в том числе и на ниве преподавания.

Современный учитель – это учитель, владеющий ИКТ технологиями, способный организовать работу учащихся с позиции современного общества.

«Послушай – и ты узнаешь.

Посмотри – и ты поймёшь.

Сделай и ты научишься»,

- гласит китайская мудрость.

 Во многом именно от учителя зависит, каким будет ребёнок – будущее страны. А это значит, что учитель должен быть в одном ряду с развивающимся обществом, должен уметь и знать, как научить того, за кого в ответе. Поэтому самообразование учителя – важный этап в педагогической деятельности, в освоении коммуникативных технологий

 Спектр использования возможности ИКТ в образовательном процессе достаточно широк. Однако, работая с детьми младшего школьного возраста, мы должны помнить заповедь «НЕ НАВРЕДИ!»

 Никто не будет спорить, что применение любой визуальной информации на уроке имеет положительный эффект, но есть уроки, на которых достаточно показа таблиц или репродукции картины. В таком случае, готовить презентацию как последовательность слайдов, наверное, нецелесообразно.

 Уроки, на которых презентация не средство обучения, а сама цель, так же малоэффективны.

 Психолого-педагогические исследования в классе показали, что использование возможностей ИКТ в начальной школе способствует: -повышению мотивации к учению,

-повышению эффективности образовательного процесса за счёт высокой степени наглядности,

-активизации познавательной деятельности, повышению качественной успеваемости школьников,

-развитие наглядно-образного, информационного мышления,

-развитию навыков самообразования и самоконтроля у младших школьников,

-повышению активности и инициативности младших школьников на уроке,

-повышению уровня комфортности обучения.

Все это позволяет говорить о повышении качества работы учителя

 Уроки с использованием информационных технологий не только расширяют и закрепляют полученные знания, но и в значительной степени повышают творческий и интеллектуальный потенциал учащихся. Поскольку фантазия и желание проявить себя у младшего школьника велики, стоит учить его как можно чаще излагать собственные мысли, в том числе и с помощью информационных технологий. Использование информационных технологий на уроках в начальной школе дает возможность проявить себя любому из учащихся, при этом формы работы выбирает для себя сам ученик.

 Так, дети с математическими способностями чаще работают по изготовлению программных продуктов- презентаций.

 Дети "гуманитарии" выбирают работу по составлению кроссвордов или сообщений, докладов, рефератов.

 Учащиеся имеют прочные, глубокие знания по предметам, у них сформированы стойкие познавательные интересы, развито умение самостоятельно применять полученные знания на практике.

 Я уверена, что использование информационных технологий может преобразовать преподавание традиционных учебных предметов, рационализировав детский труд, оптимизировав процессы понимания и запоминания учебного материала, а главное, подняв на неизменно более высокий уровень интерес детей к учебе.

 Учителя, которые в своей работе используют ИКТ, пришли к выводу: информационные технологии только для ищущих, любящих осваивать новое учителей. Они для тех, кому небезразличен уровень своей профессиональной компетентности, кого беспокоит, насколько он, педагог современной российской школы, соответствует требованиям века грядущего.

Итак, мы видим, что с применением ИКТ на уроках, учебный процесс направлен на развитие логического и критического мышления, воображения, самостоятельности. Дети заинтересованы, приобщены к творческому поиску; и не только дети, но и их родители тоже.

В заключении хочу сделать такой вывод: Педагогу в настоящее время необходимо **научиться пользоваться** компьютерной техникой, так же, как он использует сегодня авторучку или мел для работы на уроке, **владеть** информационными технологиями и **умело применять** полученные знания и навыки для совершенствования методики урока. Для учителя компьютер - это уже не роскошь – это **НЕОБХОДИМОСТЬ.**

Опыт моей работы используется учителями начальных классов МОБУ СОШ №14, №7, №4 Новокубанского района.

## **РЕЦЕНЗИЯ**

## **на материалы целостного описания педагогического опыта по теме «ИКТ как инструмент формирования УУД младшего школьника» учителя начальных классов МОБУ СОШ № 14 х. Марьинского муниципального образования Новокубанский район Бондаренко Ирины Анатольевны**

Ирина Анатольевна с 2011 года занимается исследовательской деятельностью в рамках работы над методической темой «ИКТ как инструмент формирования УУД младшего школьника». Опыт обобщён самим учителем, представлен руководителем МОБУ СОШ №14 х. Марьинского муниципального образования Новокубанский район В. Ф. Голубец. В рамках работы учителем усовершенствована методика использования информационно-коммуникационных технологий в образовательном процессе, усовершенствована система управлением обучения на различных этапах урока и во внеурочной деятельности. Эффективно используются средства ИКТ: компьютеры, мультимедийный проектор, интерактивная доска, сайты сети Интернет, электронные учебники, цифровые образовательные ресурсы.

Учитель владеет технологией развивающего, проблемного обучения, а также информационными и здоровьесберегающими технологиями.

Актуальность опыта заключает в том, что использование ИКТ на уроке позволяет достигнуть несколько целей: экономия времени, работа с более полной и разнообразной информацией, повышение интереса у обучающихся к теме урока и курсу в целом, а как следствие этого – повышение качества знаний.

Опыт основан на личностно – ориентированном подходе, позволяющем использовать возможности мультимедийных средств обучения как новый вид интегрирования урока, способного на более качественном уровне сделать материал доступным и запоминающимся. В основу опыта положены новые формы и методы работы. Ирина Анатольевна в своей педагогической деятельности активно использует робототехнику. Она предоставляет младшим школьникам уникальную возможность освоить азы робототехники за счёт создания простых действующих механизмов. Работая парами и в командах, школьники учатся создавать модели, проводить исследования, выполняя задания и обсуждая идеи, возникающие во время обучения. Задачи технического характера дети решают в игровой форме, что позволяет развить интерес к науке и технике с раннего возраста.

Показателями результативности передового педагогического опыта является новое качество образования в условиях информатизации образования и эффективного использования информационных технологий.

Преимущество данного опыта заключается в эффективном использовании информационных технологий в преподавании в начальной школе и позволяет:

• внести системные изменения организацию образовательного процесса;

• расширить возможности индивидуализации деятельности учащихся;

• сформировать информационную культуру всех участников образовательного процесса.

Приложения наглядно иллюстрируют применение опыта в практической деятельности учителя.

ВЫВОДЫ И РЕКОМЕНДАЦИИ:

Использование информационно-коммуникационных технологий на уроках в начальной школе позволяет модернизировать образовательный процесс таким образом, что совершенствуется профессиональное мастерство учителя, следствием чего является повышение мотивации к учению и качество образования обучающегося

В совместном творчестве учителя и ученика решаются образовательные задачи по созданию условий улучшения качества образовательного процесса.

Перспективы применения актуального опыта в практике позволит:

• внести системные изменения в организацию образовательного процесса;

• расширить возможности индивидуализации и самостоятельной познавательной деятельности учащихся;

• сформировать информационную культуру всех участников образовательного процесса.

Опыт работы Бондаренко Ирины Анатольевны целесообразно внести в районный банк данных передового педагогического опыта.

Специалист МБУ «ЦРО» С.М. Федина

#### **Библиографический список.**

- 1. Атапина Т.В. Мультимедийные дидактические средства на уроках русского языка. «Начальная школа» №4 2009г.
- 2. Бурлакова А. А. Компьютер на уроках в начальных классах. //Начальная школа плюс Дои После. – 2007. - №7. – С. 32 – 34.
- 3. Варченко В.И., Жадобко Е.Б. "Компьютерный практикум для начальной школы" технология использования компьютеров при изучении учебных дисциплин в начальной школе. Материалы XVIII Международной конференции "Применение новых технологий в образовании". Троицк: "Байтик", 2007.
- 4. Варченко В.И. "ПМК "Радуга в компьютере" технология игрового обучения в начальной школе". "Информатика и образование", №3. М.:, 2001.
- 5. Гадустова Е.В. Использование информационных технологий при обучении орфографии. «Начальная школа». №9 2009г
- 6. Гуненкова Е. В. Для чего на уроке компьютер? //Начальная школа плюс До и После. – 2007. - №7. – С. 37- -39.
- 7. Ефимов В.Ф. Использование информационно- коммуникативных технологий в начальном образовании школьников. «Начальная школа» . №2 2009г
- 8. Завьялова О.А. Воспитание ценностных основ информационной культуры младших школьников. «Начальная школа». №11 2008г.
- 9. Колесникова Ю. А. Первое место компьютеру. //Начальная школа плюс До и После. – 2007. - №7. – С. 34 – 37.
- 10. Карпова С. В. Урок математики в 1-ом классе с использованием информационных технологий. //Практика административной работы в школе. – 2005. - №2. – С. 50 – 53.
- 11. Могилёв А.В. Интернет-проекты в системе образования. Справочник заместителя директора школы. №8 2008г.
- 12. .Молокова, А.В. Информационные технологии в начальной школе: метод. пособие для учителей/ А.В. Молокова; Под редакцией И.М. Бобко, Ю.Г. Молокова. – Новосибирск: НГУ,2004.–186с.. Молокова, А.В. «Природа-3». Электронное учебное пособие для начальной школы: метод. рекомендации / А.В. Молокова,

## Анкета

## «Определение познавательной активности»

Инструкция*:* ниже приведены утверждения, которые люди используют для того, чтобы рассказать о себе. Прочитайте внимательно каждое предложение и обведите в кружок одну из цифр, расположенных справа, в зависимости от того, как вы чувствуете себя в школе. Нет правильных или неправильных ответов. Не тратьте много времени на одно предложение, но старайтесь как можно точнее ответить, как вы себя чувствуете.

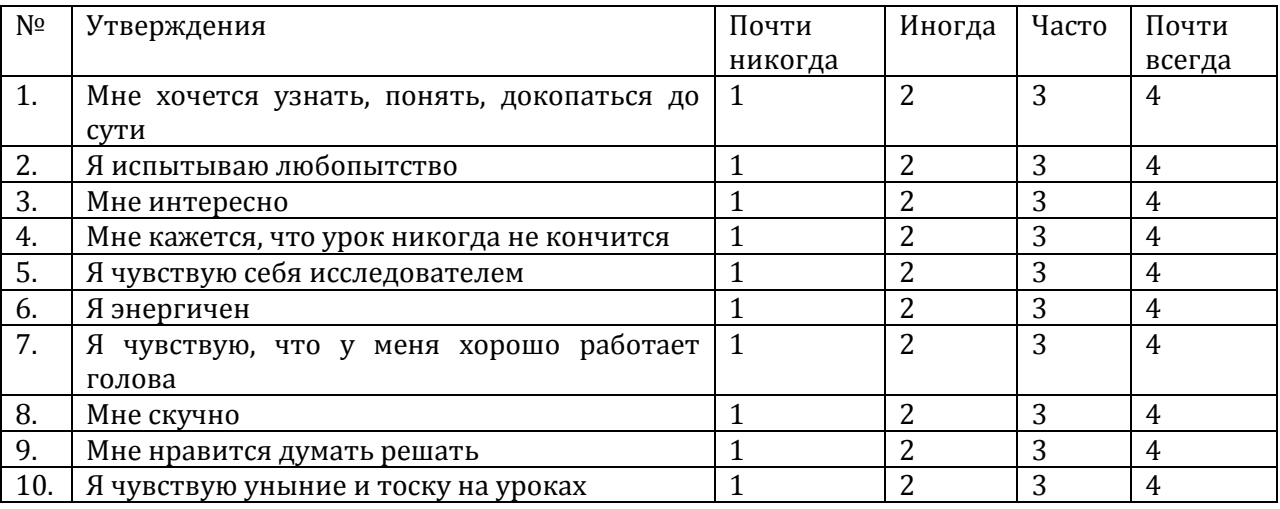

Обработка результатов: количество баллов подсчитывается - на бланке подчеркнуто: 1 2 3 4, подсчитывается: 1 2 3 4.

Вопросы 4, 8, 10 (в которых высокая оценка отражает отсутствие эмоции) считаются в обратном порядке: 4 3 2 1.

Для девочек:

10-20 баллов – низкий уровень;

21-30 баллов – средний уровень;

30-40 баллов – высокий уровень.

Для мальчиков:

10-21 баллов – низкий уровень;

22-27 баллов – средний уровень;

28-40 баллов – высокий уровень.

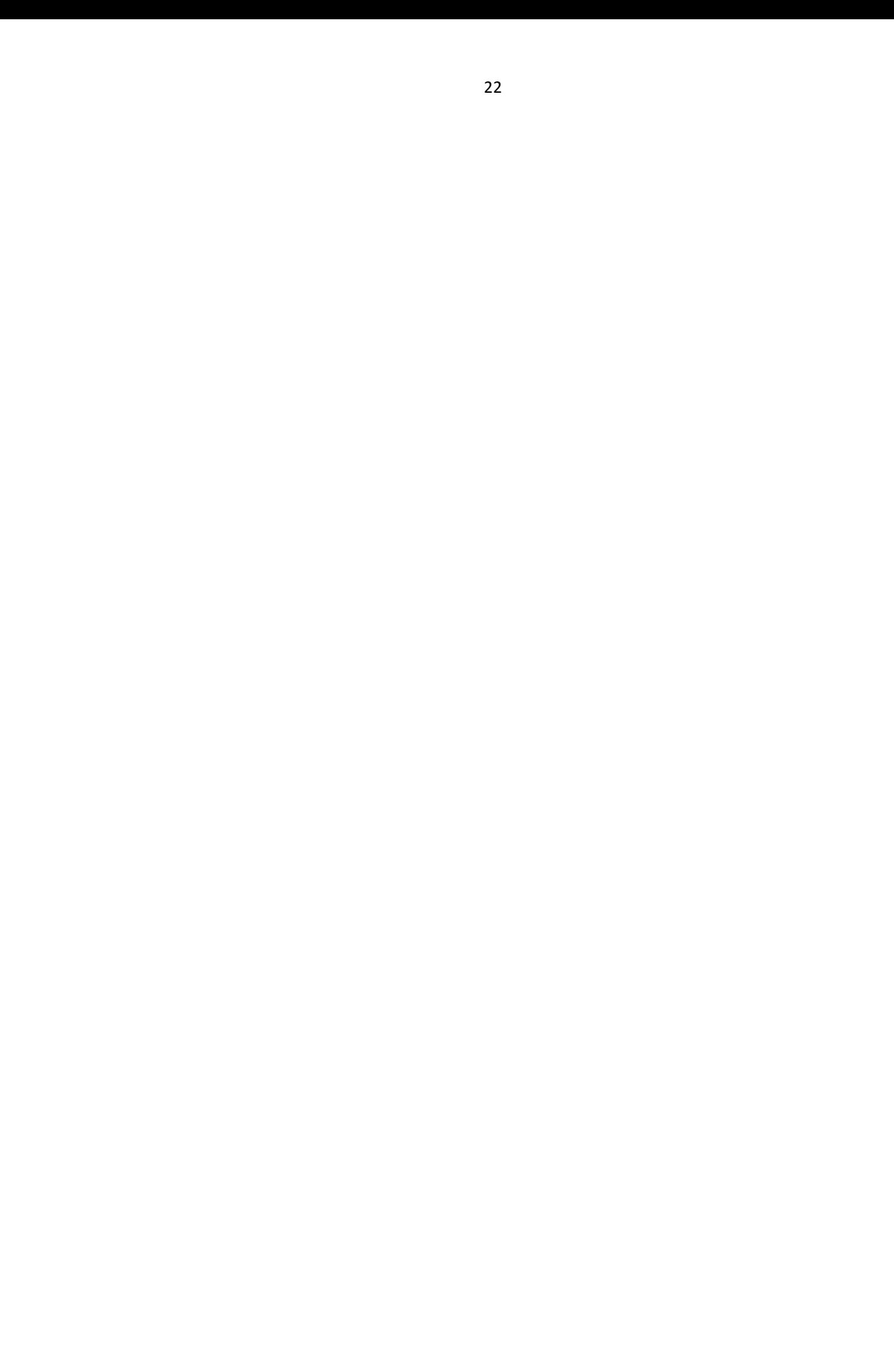